# Submit your project workforce – Prime

### Step 1: Enter your subcontractors

1. You will receive an email from <u>hc.mail.service@hennepin.us</u> with directions to enter workforce information into Hennepin County's <u>Project Workforce System</u>. Click the link in the email to get started.

Subject: Enter your committed project workforce for Hennepin County Project [Project name]

Body:

Hennepin County has assigned [Project name] to [Prime contractor name] in the Project Workforce System. Please click the link below to log into the Project Workforce System and invite your subcontractors to submit their workforce details and, if applicable, submit your own workforce details.

Overall committed project workforce details on the project are due by [due date and time]. You are responsible for making sure all subcontractors complete this task and that you are attaining overall project goals.

Click here to submit your workforce details.

#### Click here for help guides.

As a reminder, Hennepin County has the following workforce goals on all construction projects over \$100,000:

- People of Color: 33%
- Women: 23%

Please note that contract award is contingent upon approval of your D&I plan, which includes meeting workforce goals or submitting approved good faith efforts. See the <u>Construction Diversity and Inclusion Requirements.</u>

Questions? Contact your Compliance Specialist.

2. Login to the Project Workforce System. If you do not have an account, create one – see quick guide.

## Sign in

| Email                 |                      |
|-----------------------|----------------------|
|                       |                      |
| Password              | Forgot your password |
|                       |                      |
|                       |                      |
| Sign in               |                      |
| Don't have an account | ?                    |
| Create account        |                      |
|                       |                      |

## 3. Click **Project** title name.

| MI                          | PIN COUNT<br>nnesota                   |       |        |         |       | List Hel    | p docum        | ient Sigr  | n Off         |              |                | A Zachary   | r Popehi  |
|-----------------------------|----------------------------------------|-------|--------|---------|-------|-------------|----------------|------------|---------------|--------------|----------------|-------------|-----------|
|                             | Project Workforc<br>opehn Construction | e - ( | Contra | ctor Po | ortal |             |                |            |               |              |                |             |           |
| ilter on projec             | ct name                                |       |        |         | Fil   | lter on st  | atus           | Activ      | e (           | ) Com        | oleted         |             |           |
| Proj Nbr                    | Project 个                              | PDF   | Female | BIPOC   | Total | %<br>Female | Female<br>Goal | %<br>BIPOC | BIPOC<br>Goal | WEP<br>hours | DOCCR<br>hours | Contractors | Submitted |
| 9718                        | Clomon Estate Renovations              | PDF   | 2      | 3       | 4     | 60          | 21             | 80         | 32            | 60           | 0              | 4           | 2         |
| 01James Bedroom<br>Complete | James Bedroom Complete                 | PDF   | 3      | 7       | 8     | 18          | 20             | 52         | 32            | 120          | 80             | б           | 2         |
| 3245                        | Ken test project                       |       | 2      | 2       | 3     | 62          | 20             | 66         | 32            | 45           | 0              | 3           | 1         |
| 545454                      | Linden Hills Library                   | PDF   | 0      | 0       | 1     | 0           | 20             | 0          | 32            | 0            | 0              | 2           | 1         |
| 8675309                     | Popehn Test 2                          | PDF   | 1      | 2       | 3     | 9           | 20             | 48         | 32            | 0            | 0              | 1           | 1         |
|                             |                                        |       |        |         |       | Iter        | ms per pag     | e: 5       | <u> </u>      | – 5 of 7     | <              | < >         | >1        |

4. Click **Add Contractor to project** to start adding your subcontractors. Do not add material suppliers, only subcontractors that be paid prevailing wage.

| HENNEPIN COUNTY<br>MINNESOTA           | ✿ Home Contractor List                                     | Help document Sign Off                         | 🙇 Zachary Popehn                     |
|----------------------------------------|------------------------------------------------------------|------------------------------------------------|--------------------------------------|
| Linden Hills Library                   | Female:<br>Participation goal:<br>Projected participation: | BIPOC: @<br>20% Participatio<br>0% Projected p |                                      |
|                                        | WEP:<br>Hours goal:                                        | DOCCR Pro<br>Hours goal                        | oductive Day:<br>:                   |
| Filter on contractor name              |                                                            | Add Contractor to project                      | Submit                               |
| $\star$ is the prime contractor        |                                                            |                                                |                                      |
| View Contractor ↑ Tier Added<br>Emp By | BIPOC % Female<br>employees BIPOC employees                |                                                | DOCCR Date Delete<br>hours Submitted |
| + * Popehn 0                           | 0 0 0                                                      | 0 0 0                                          | 0 12/23/2022                         |

5. Start typing in your subcontractor's name in the **Contractor** field, then select their name from the drop-down.

| ΕN          |                                                                                                    | y        | Popehr |
|-------------|----------------------------------------------------------------------------------------------------|----------|--------|
| nden        | Add Contractor to project                                                                                                    | ×        |        |
|             | Contractor * TestingSubContractor1                                                                                                   |          |        |
| er on       | Choose a contact e-Mail *                                                                                                    |          |        |
| is the      |                                                                                                    | ose      |        |
| View<br>Emp | Contractor ↑ Tier Added BIPOC % Female % Total WEP DOCCR Date<br>By employees BIPOC employees Female employees hours hours Submitter | d Delete | e      |

NOTE: If the name does not appear, contact your Hennepin County Compliance Specialist and they will add the contractor.

6. Choose a **contact e-Mail** from the drop-down. This contact will enter the subcontractor's workforce details for the project.

|              |                                                                                                    | y Popehn                 |
|--------------|----------------------------------------------------------------------------------------------------|--------------------------|
| Linden H     | dd Contractor to project                                                                                       | ×                        |
| Linden F     | Contractor * TestingSubContractor1                                                                             | ٩                        |
| Filter on co | Choose a contact e-Mail *<br>TestCPWProject10212@mailinator.com                                                | •                        |
| ★ is the p   | Save Changes                                                                                                   | Close                    |
| View<br>Emp  | tor ↑ Added BIPOC % Female % Total WEP DOCCR<br>Tier By employees BIPOC employees Female employees hours hours | Date Delete<br>Submitted |

NOTE: If the email you need is not in the dropdown, contact your Hennepin County Compliance Specialist and they will add a new contact for your subcontractor.

### 7. Click Save Changes.

| HENNEI       |                                                                     | у Роре            | ehn |
|--------------|---------------------------------------------------------------------|-------------------|-----|
| Linden H     | Add Contractor to project                                           | ×                 |     |
| Linden       | Contractor * TestingSubContractor1                                  | ,                 |     |
| Filter on co | Choose a contact e-Mail *<br>TestCPWProject10212@mailinator.com<br> |                   |     |
| ★ is the p   | tor ↑ Tier Added BIPOC % Female % Total WEP DOCCR Da                | Close<br>e Delete |     |

- 8. Repeat the steps above for all of your subcontractors. **Do not click submit until all subcontractors have** entered their workforce details AND you have entered your own workforce details (see Step 2).
- Your subcontractors will receive an email from <u>hc.mail.service@hennepin.us</u> with directions to login to the Project Workforce System to submit their workforce details. You will receive an email each time a subcontractor has submitted.

#### You are responsible for making sure all subcontractors have submitted their workforce details.

Subject: Enter your committed project workforce for Hennepin County Project [Project name]

Body:

[Prime contractor name] has assigned [Subcontractor name] as a subcontractor on [Project name]. Hennepin County has the following workforce goals on all construction projects over \$100,000:

- People of Color: 34%
- Women: 23%

To assist [Prime contractor name] in attaining the workforce goals, please log into the Project Workforce System and submit your workforce details. Please note that [Prime contractor name] must submit overall project workforce details by [due date and time]. Submit your workforce details as soon as possible, preferably 2 days before the prime's due date.

Click here to submit your workforce details.

Click here for help guides.

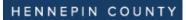

### Step 2: Enter your workforce information

10. After all subcontractors have submitted workforce data, enter your own workforce data. Include all apprentices (e.g. Community Productive Day Apprentice, WEP Apprentice, etc.) Click the **green plus sign** next to your company name.

| View<br>Emp | Contractor 🕹             | Tier | Added By               | BIPOC<br>employees | %<br>BIPOC | Female<br>employees | %<br>Female | Total<br>employees | WEP<br>hours | DOCCR<br>hours | Date<br>Submitted | Delet |
|-------------|--------------------------|------|------------------------|--------------------|------------|---------------------|-------------|--------------------|--------------|----------------|-------------------|-------|
| +           | ★ Popehn<br>Construction | 0    |                        | 0                  | 0          | 0                   | 0           | 1                  | 0            | 0              |                   |       |
| +           | TestingSubContractor1    | 1    | Popehn<br>Construction | 0                  | 0          | 0                   | 0           | 1                  | 0            | 0              | 05/25/2023        | Î     |

### 11. Click Add Employee

★ is the prime contractor

|   | View<br>Emp | Contractor 🗸             | Tier | Added By | BIPOC<br>employees | %<br>BIPOC | Female<br>employees | %<br>Female | Total<br>employees | WEP<br>hours | DOCCR<br>hours | Date<br>Submitted | Delete |
|---|-------------|--------------------------|------|----------|--------------------|------------|---------------------|-------------|--------------------|--------------|----------------|-------------------|--------|
|   | -           | ★ Popehn<br>Construction | 0    |          | 0                  | 0          | 0                   | 0           | 1                  | 0            | 0              |                   |        |
| C | Add Em      | ployee                   |      | Name     | Cat                | egory      |                     | Race        | Gender             | Hours        |                |                   |        |

12. Enter the employee's name in the **Employee** field, if known. If you do not know the name, leave this field blank.

| ENN       | EPIN COUNTY A COUNTY A |     | y Po |
|-----------|----------------------------------------------------------------------------------------------------|-----|------|
| nden H    | Add Employee                                                                                                    | ×   |      |
| iden F    | Employee<br>Tom Brady                                                                                                    |     |      |
|           | Skill level *                                                                                                    |     |      |
| er on co  | Trade *                                                                                                    |     |      |
| s the p   | Gender*                                                                                                    |     | e    |
| - *<br>Cc | Race*                                                                                                    |     |      |
| d Employ  | Hours *                                                                                                    |     |      |
|           | Save Changes Clo                                                                                                    | ose | ۶I   |

13. Select **Skill level** for the employee/apprentice from the drop-down menu.

| en H  | Employee<br>Tom Brady               |   |    |
|-------|-------------------------------------|---|----|
|       | Journeyworker                       | ] |    |
| on co | Apprentice                          |   |    |
| he p  | WEP Apprentice                      |   |    |
| y Co  | Community Productive Day Apprentice |   | te |

14. Select from the **Trade** drop-down menu, or type in a keyword to refine the list.

|      | Skill level * Journeyworker        |  |
|------|------------------------------------|--|
| n co | Trade *                            |  |
|      | Reinforcing iron and rebar workers |  |
| ne p |                                    |  |

15. Select from the **Gender** and **Race** drop down menus and enter the number of hours they will perform on the project in the **Hours** field.

| on (<br>the    | Trade *<br>Reinforcing iron and rebar workers |     |
|----------------|-----------------------------------------------|-----|
| ew c           | Gender * Male                                 | ete |
| r<br>C<br>Empl | Race *<br>White                               |     |
| ,              | Hours *<br>100                                |     |

16. Click Save Changes. This will save the data and clear the data fields so can add more employees.

| EDIN COUNTY .                                 | <br>** = **  |       |
|-----------------------------------------------|--------------|-------|
| Add Employee                                  |              | ×     |
| Employee<br>Tom Brady                         |              |       |
| Skill level *<br>Journeyworker                | Ţ            |       |
| Trade *<br>Reinforcing iron and rebar workers |              |       |
| Gender *<br>Male                              | Ţ            |       |
| Race *<br>White                               | *            |       |
| Hours *<br>100                                |              |       |
|                                               | Save Changes | Close |

17. Once you are done adding employees, click **Close**. Click the plus sign to review your employee details and make sure they are complete.

| Popehn<br>Construction |   | 0         | 1             | 12    | 2 | 38 | 3  | 0    | 0     | 05/25/202 |
|------------------------|---|-----------|---------------|-------|---|----|----|------|-------|-----------|
| Add Employee           |   | Name      | Category      | Race  |   |    | Ge | nder | Hours |           |
|                        | 1 | Tom Brady | Journeyworker | White |   |    | M  | ale  | 100   |           |

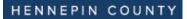

### Step 3: Review your project goal participation

18. At the top of your project page, review the goals section. Here you will see the set goals for BIPOC (Black, Indigenous, People of Color) and female workforce and your participation based on what you and subcontractors have already submitted. After all subcontractors have submitted, if either goal is below the county goals (text will be red) your attestation will include a section where you will be required to answer all good faith effort questions.

| HENNEPIN COUN<br>MINNESOTA | ΤY | ✿ Home Contractor List                                     | Help document     | Sign Off                                                           | 2 Zachary Popehn |
|----------------------------|----|------------------------------------------------------------|-------------------|--------------------------------------------------------------------|------------------|
| Linden Hills Library       | •  | Female:<br>Participation goal:<br>Projected participation: | <b>20%</b><br>50% | BIPOC: <b>@</b><br>Participation goal:<br>Projected participation: | 32<br>17         |
|                            |    | WEP:<br>Hours goal:                                        |                   | DOCCR Productive Day:<br>Hours goal:                               |                  |
| Filter on contractor name  |    |                                                            | Add Cont          | ractor to project Sub                                              | mit              |

### Step 4: Submit

19. After all subcontractors have entered and submitted their workforce hours, click **Submit**. (Double check the "Total Employees" column to confirm subcontractors have added employees).

| HENNEPIN COUN<br>Minnesota       | TY 🔒 Home                                              | Contractor List He          | elp document Sigi          | n Off                                                                                                | Szachary Popehn          |
|----------------------------------|--------------------------------------------------------|-----------------------------|----------------------------|----------------------------------------------------------------------------------------------------|--------------------------|
| Linden Hills Library             | Female:<br>Participat<br>Projected<br>WEP:<br>Hours go | d participation:            | 20%<br>50%                 | BIPOC: <b>@</b><br>Participation goal:<br>Projected participati<br>DOCCR Productive I<br>Hours goal: |                          |
| Filter on contractor name        |                                                        |                             | Add Contractor             | r to project                                                                                         | Submit                   |
| View<br>Contractor ↓ Tier<br>Emp | Added By BIPOC<br>employees                            | % Female<br>BIPOC employees | % Total<br>Female employee | WEP DOCCR<br>hours hours                                                                             | Date Delete<br>Submitted |
| + * Popehn<br>Construction 0     | 1                                                      | 17 2                        | 50 3                       | 0 0                                                                                                  | 12/23/2022               |
| <b>T</b> 1                       | Popehn 0<br>Construction                               | 0 0                         | 0 1                        | 0 0                                                                                                  | 05/25/2023               |
|                                  |                                                        | Items                       | per page: 5 💌              | 1 – 2 of 2 🛛 🛛                                                                                       | < < > >1                 |

20. Click Submit in the pop-up box. Do not click submit until all subcontractors have entered their workforce

details AND you have entered your own workforce details

| the prime contracto<br><sup>Tew</sup> Contractor ↓<br>+ * Popehn<br>Construction | Submit? | Date<br>Submitted Delete |
|----------------------------------------------------------------------------------|---------|--------------------------|
| +<br>TestingSubContractor                                                        |         | 05/25/2023               |

### Step 5: Complete the attestation

21. Fill out the **EEO Info** section. This is contact information for your equal employment opportunity coordinator (e.g. person responsible for this compliance plan). Click **Next**.

| Generate PDF                     |                                  |                      |                            |        |
|----------------------------------|----------------------------------|----------------------|----------------------------|--------|
| EEO Policy                       | Sample affirmative action policy | LCP Tracker          |                            |        |
| 1 Fill out the                   | EEO Info 2 Fill out the goo      | od faith questions — | 3 Fill out the attestation | 4 Done |
| Address:<br>12345 ABCI           | D ST NE                          |                      |                            |        |
| <sup>City:</sup><br>Johndoeville | e                                |                      |                            |        |
| <sub>State:</sub><br>Minnesota   |                                  |                      |                            | Ŧ      |
| Zip code:<br>54545               |                                  |                      |                            |        |
| Company Phone<br>(242) 424-24    |                                  |                      |                            |        |
| EEO Coordinato<br>John Doe       | c                                |                      |                            |        |
| EEO Coordinato<br>(255) 353-3    |                                  |                      |                            |        |
| EEO E-mail:<br>Johndoe@y         | ahoo.com                         |                      |                            |        |
| Next                             |                                  |                      |                            |        |

## HENNEPIN COUNTY

# Quick Guide

22. If you are <u>not</u> meeting goals, you will see a **good faith questions** section (if required). Click **Next**.

| Fill out the EEO Info —— 🝳 Fill out the good faith questions —— ③ Fill out the attestation —— 🚳 Dor                                                                                                    | uuuu                                                                                                    |                                                                                                  |
|----------------------------------------------------------------------------------------------------|----------------------------------------------------------------------------------------------------|--------------------------------------------------------------------------------------------------|
| <ol> <li>Tell us about the racial and gender diversity of your current workforce in the construction trades,<br/>including how many employees you have in each of the trades in your permanent team.</li> </ol>                  | 5.b Share any related terms detailing how the subct<br>the Workforce Goals during the project, such as reg<br>workforce goals, resources provided to increase wo<br>contracts if subcontractors fail to show good failt of                                                                                                    | ular meetings with subcontractors to report<br>rkforce participation, warnings, and terminations |
| Type your comment here (1000 characters max)                                                                                                    | Type your comment here (1000 characters max)                                                                                                    |                                                                                                  |
| // 000                                                                                                    |                                                                                                    |                                                                                                  |
| <ol> <li>What specific strategies are you using to retain women, people of color, and indigenous people in the<br/>trades? Provide examples like skill enhancement, promotions, mentoring and similar efforts:</li> </ol>        | 6. Check all the recruitment sources you contacted<br>Workforce Goals for women, people of color,and Inc                                                                                                    |                                                                                                  |
| ype your comment here (1000 characters max)                                                                                                    | Recruitment of women, people of color, and Indigenou                                                                                                    | is people (including, but not limited to):                                                       |
| h                                                                                                    | Unions Community-based organizations                                                                                                    | Other                                                                                            |
| /1000                                                                                                    | Educational and/or training institutes                                                                                                    |                                                                                                  |
| <ol> <li>Provide examples of how you are addressing workplace culture to ensure a welcoming and respectful<br/>environment for women, people of color, and indigenous people. Tell us about your trainings, policies,</li> </ol> | Workforce centers                                                                                                    | 0/300                                                                                            |
| and procedures related to ending sexual harrasment, addressing implicit bias and racial equity, equal                                                                                                    |                                                                                                    |                                                                                                  |
| employment opportunity, and similar efforts.                                                                                                    | —                                                                                                    |                                                                                                  |
|                                                                                                    | Business-sponsored recruiting events                                                                                                    |                                                                                                  |
| Type your comment here (1000 characters max)                                                                                                    | Building trades councils                                                                                                    |                                                                                                  |
|                                                                                                    | 7 Obsels all the second science and second science in the second science in the second science is the second science in the second science is the second science is the second s |                                                                                                  |
| /1000                                                                                                    | <ol> <li>Check all the organizations, colleges, partnership<br/>recruit women, people of color, andIndigenous peop</li> </ol>                                                                                                    |                                                                                                  |
| 4. What partnerships have you developed with unions, professional associations, community-based<br>organizations, colleges/vocational programs, and job fairs to identify and sponsor women, people of                           | Construction Training/Recruitment Resources (includ                                                                                                    | ing, but not limited to):                                                                        |
| color and indigenous people into the trades?                                                                                                    | Non-profit organizations                                                                                                    | Colleges                                                                                         |
|                                                                                                    | Goodwill/Easter Seals                                                                                                    | Dunwoody College of Technology                                                                   |
| ype your comment here (1000 characters max)                                                                                                    | Merrick Community Services                                                                                                    | Hennepin Technical College                                                                       |
|                                                                                                    | Summit Academy 010                                                                                                    | North Hennepin Community College                                                                 |
| 1000                                                                                                    | Twin Cities Rise                                                                                                    | Northland Community and Technical College                                                        |
| a Provide pertinent language from your subcontractor agreements that address Workforce Goals as a                                                                                                    | _                                                                                                    | Rochester Community and Technical College                                                        |
| equirement of the contract:                                                                                                    | Tribal organizations<br>Tribal Employment Rights Offices (TEROs): Red Lake, Bois                                                                                                    |                                                                                                  |
|                                                                                                    | Forte, White Earth, Mille Lacs and/or Leech Lake Bands of                                                                                                    | St. Paul College                                                                                 |
| ype your comment here (1000 characters max)                                                                                                    | Cjibwe<br>Government                                                                                                    | Saint Cloud Technical and Community College                                                      |
| 1000                                                                                                    | MN Dept. of Employment & Economic Development (DEED)                                                                                                    | Other Colleges                                                                                   |
| 5.b Share any related terms detailing how the subcontractors will be held accountable for helping meet                                                                                                    |                                                                                                    |                                                                                                  |
| he Workforce Goals during the project, such as regular meetings with subcontractors to report<br>workforce goals, resources provided to increase workforce participation, warnings, and terminations of                          |                                                                                                    | 0/300                                                                                            |
| contracts if subcontractors fail to show good faith efforts:                                                                                                    | Back Next                                                                                                    |                                                                                                  |

## HENNEPIN COUNTY

23. Complete the **attestation** section. Read each item and check the boxes to confirm your agreement. All boxes

must be checked to complete your submission.

|                       | -                                                                                                    |
|-----------------------|----------------------------------------------------------------------------------------------------|
| Wev                   | will keep a project file containing the items below, to be made available to the county upon request:                                                                                                    |
| ~ /                   | A list of all bids solicited on all tiers of subcontracts; and                                                                                                    |
| ~ /                   | A list and copies of all bids solicited from firms owned by women and people of color; and                                                                                                    |
| ~ (                   | Copies of responses from all companies that declined to bid on subcontracts; and                                                                                                    |
| ~ (                   | Copies of the subcontractor agreements with terms outlining workforce goals as a labor performance item.                                                                                                    |
| We a                  | agree to the following regarding our Equal Employment Opportunity (EEO) Policy:                                                                                                    |
| ~ \                   | We will complete and post the EEO Policy at all worksites; and                                                                                                    |
| ~ \                   | We will disseminate our EEO Policy to all tiers of subcontractors; and                                                                                                    |
| _                     | We will discuss the EEO policy with other contractors and subcontractors with whom we anticipate doing business on th<br>project.                                                                                        |
| We a                  | agree to the following regarding our affirmative action policy (AA Policy):                                                                                                    |
|                       | We have adopted or will adopt an AA Policy that contains the same policies as the county's sample affirmative action po<br>and                                                                                           |
| ~ \                   | We will notify all employees and job applicants of our AA Policy and have a grievance process in place; and                                                                                                    |
| ~ \                   | We will notify all subcontractors and vendors in writing of our AA Policy and require supportive action on their part.                                                                                                   |
| We a                  | agree to hold our subcontractors accountable to meet workforce goals on this project by:                                                                                                    |
| <ul> <li>I</li> </ul> | ncluding workforce goals for this project in our subcontractor agreements as a labor performance item; and                                                                                                    |
| ~ I                   | Having subcontractors provide the estimated hours and percentages of women and people of color to help the prime me                                                                                                    |
| i                     | ts workforce goals; and                                                                                                    |
| _                     | Holding regular meetings with subcontractors to discuss their contribution to workforce goals and providing them<br>recruitment resources; and                                                                           |
|                       | Ensuring that all subcontractors are discussing and displaying the EEO policy at their worksites.                                                                                                    |
| We a                  | agree to the following:                                                                                                    |
| _                     | We conducted or will conduct an annual review/training with construction personnel, including Project Managers,<br>Supervisors, and Forepersons on our EEO and affirmative action obligations; and                       |
| _                     | We will keep records of the above, including dates, sign-in lists of attendees, a copy of the agenda, copies of EEO Policy<br>dissemination, and related communications; and                                             |
|                       | We will provide monthly reports to the county containing our workforce participation data through LCP Tracker, and will<br>notify it of delays, amendments, change orders, extensions, and/or completion of the project. |

### 24. Read the blue box text and enter your name below.

25. Click Finish. If the Finish button is grayed out, review the page to make sure all boxes are checked and your

name is entered.

| -                                                      | rovide monthly reports to the county containing our workforce participation data through LCP Tracker, and will<br>of delays, amendments, change orders, extensions, and/or completion of the project.                                                                                                    |
|--------------------------------------------------------|----------------------------------------------------------------------------------------------------|
| You a     You u     You u     and th                   | anything in the text box below and clicking the Finish button, you represent that:<br>ire authorized on behalf of your company to submit this information<br>igree that you are electronically signing this form<br>inderstand and agree that your electronic signature is the legal equivalent of a manual signature<br>hat the Hennepin County may rely on it as such in connection with any and all agreements that you<br>enter into with respect to this form |
| Type your na<br>Enter your name<br>John Doe<br>Back Fi |                                                                                                    |

## <u>Step 6: Submit Committed Project Workforce Form to the county's Contract Compliance</u> System.

### 26. You will receive an email from <u>hc.mail.service@hennepin.us</u> with the Committed Project Workforce form PDF.

Subject: Complete the last step in submitting your workforce details for [Project name]

#### Body:

Attached are the committed workforce details for [Prime contractor name] on [Project name]. To complete the submission of your workforce details:

- 1. Download the attached pdf (Committed Project Workforce Form).
- 2. Login to Hennepin County's Contract Compliance System
- 3. Locate your Utilization Plan for [Project name].
- 4. Upload the document to your Utilization Plan and submit the plan for approval.

#### See <u>help guide</u> for more detailed instructions.

After you submit in the <u>Contract Compliance System</u>, your compliance specialist will review your overall Diversity and Inclusion plan for this project (which includes the Utilization Plan and Workforce Plan) and approve or return the plan to you for corrections. See the <u>Construction Diversity and Inclusion Requirements</u>.

Questions? Contact your Compliance Specialist.

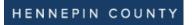

27. Open the PDF and save to your computer.

| 🔒 Save As                               |                          |                         |                                        |           | ×                   |
|-----------------------------------------|--------------------------|-------------------------|----------------------------------------|-----------|---------------------|
| $\leftarrow \rightarrow \cdot \uparrow$ | « Desktop > Committ      | ed Project Workforce Fo | rm v                                   | ට 🔎 Searc | h Committed Project |
| Organize 🔻 Ne                           | ew folder                |                         |                                        |           | == - ?              |
| Name                                    |                          | Status<br>No item       | Date modified<br>Is match your search. | Туре      | Size                |
| File name:                              | (Prime Contractor) (Proj | ect Name) Commited Pr   | oject Workforce Form                   |           | ~                   |
| Save as type:                           | Adobe PDF Files (*.pdf)  |                         |                                        |           | ~                   |
|                                         | Settings                 |                         |                                        |           |                     |
| ∧ Hide Folders                          |                          |                         |                                        | Save      | Cancel              |

28. Log into the <u>Contract Compliance System</u>.

| HENNEPIN COUNTY<br>MINNESOTA                              | OUR MAIN SITE                       | () CONTACT SUPPORT |
|-----------------------------------------------------------|-------------------------------------|--------------------|
| Contract Comp                                             | liance Sy                           | stem               |
| System Acce                                               | ss Login                            | -                  |
| Username                                                  |                                     |                    |
| FORGOT USERNAME Z ACCOUNT LOOKUP                          |                                     |                    |
| Password                                                  |                                     |                    |
| FORGOT PASSWORD                                           |                                     |                    |
| C Remember Username                                       |                                     | Login              |
| System Training                                           | Lookup Vendor accounts or reset use | er passwords       |
| Learn how to fully utilize our system with a live trainer | Account Loo                         | kup                |

29. Go to your project's Utilization plan. (Assigned Utilization Plans are displayed on the dashboard in the Utilization Plans section. All current and previous plans will be listed along with their corresponding status. Plans requiring action are in red. You can also access your Utilization Plans by selecting **View** from the left menu, then **My Utilization Plans**.)

| Dashboard            | Displaying records | assigned to | your company 🗸    |
|----------------------|--------------------|-------------|-------------------|
| Utilization Plans    | Total              | < 7 day     | rs > 7 days       |
| Pending Submission » | 1                  |             | <u>0</u> <u>1</u> |
| Submitted »          | 1                  |             | <u>0</u> <u>1</u> |

30. Click Utilization Plans.

| Dashboard            | Displaying records | assigned to ye | our company 🗸 |
|----------------------|--------------------|----------------|---------------|
| Utilization Plans    | Total              | < 7 days       | > 7 days      |
| Pending Submission » | 1                  | <u>0</u>       | 1             |
| Submitted »          | 1                  | <u>0</u>       | 1             |

- 31. Select the project.
- 32. In the "Step 1: Provide Utilization Plan Information" box, click Fill in Utilization Plan Details.

| Step 1: Provide Utilization Plan Information                                                               |                                  |  |  |
|----------------------------------------------------------------------------------------------------|----------------------------------|--|--|
| Use this section to provide information on the plan. Click the button to Fill in Utilization Plan Details. |                                  |  |  |
| Utilization Plan Information                                                                               |                                  |  |  |
| Estimated Bid/Transaction Amount                                                                           | \$1,000,000                      |  |  |
|                                                                                                    | Fill In Utilization Plan Details |  |  |

### 33. Click Attach File.

#### Utilization Plan: Enter Plan Details

| 11-1 | - 0  | T   |    | 2.5 |
|------|------|-----|----|-----|
| Hel  | D ÖL | 100 | IS | 2   |

In this section provide comments and attach files related to the plan as required by the organization. You may also be required to enter the estimated bid/transaction amount if not already entered by the organization.

| * required entry                   |                         |
|------------------------------------|-------------------------|
| Utilization Plan Details           |                         |
| Estimated Bid/Transaction Amount * | 1,000,000               |
|                                    |                         |
| Utilization Plan Details           |                         |
| Attached File(s)                   | Attach File             |
| Comments                           |                         |
|                                    | Spell Check Save Cancel |

34. Click Choose Files and select the Committed Project Workforce form PDF you saved to your computer.

| Utiliz                    | ation Plan: Enter Plan Details current of the second second second second second second second second second se | SE WINDO  | w 🗙    |   |
|---------------------------|----------------------------------------------------------------------------------------------------|-----------|--------|---|
| Please                    | Attach Files CLOSE WIND                                                                                         | ow 🗙      |        | R |
| * require                 |                                                                                                    |           | Manual |   |
| Util                      | Select File(s)                                                                                                  |           |        |   |
| ESTI                      | Click Choose Files or drag files to Drop Files Here. The maximum permissible size per file is 500.0 MB.         |           |        |   |
| ATTA                      | TT <sub>r</sub> Choose Files No file chosen                                                                     |           |        |   |
| CON                       | Drop Files Here                                                                                                 |           |        |   |
|                           |                                                                                                    | _         |        |   |
|                           | File Attachments Delete All                                                                                     | Files     |        |   |
|                           | The following file(s) are attached. When finished uploading files, close this window.                           |           |        |   |
|                           | FILE TITLE Prime Contractor Project Name Commited Project Workforce Form.pdf                                    |           |        |   |
|                           | FILENAME Prime_Contractor_Project_Name_Commited_Project_Workforce_Form_20230525132411_2777.pdf                  |           |        |   |
|                           | FILE SIZE 205.60 KB                                                                                             |           |        |   |
| <u>Custom</u><br>Copyrigi | FILE DESCRIPTION           View File         Download File         Edit Profile         Delete                  |           | To PDF |   |
|                           |                                                                                                    |           |        |   |
|                           |                                                                                                    |           |        |   |
|                           | Customer Support Print                                                                                          | This Page |        |   |
|                           | Copyright @ 2023 82Gnow. All rights reserved.                                                                   |           |        |   |
|                           |                                                                                                    |           |        |   |
|                           |                                                                                                    |           |        |   |

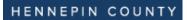

### 35. Click Save.

#### Utilization Plan: Enter Plan Details

| 11-1-0 | T 1 - |       |
|--------|-------|-------|
| Help & | lools | 1 C 1 |

In this section provide comments and attach files related to the plan as required by the organization. You may also be required to enter the estimated bid/transaction amount if not already entered by the organization.

| * required entry                   |                         |
|------------------------------------|-------------------------|
| Utilization Plan Details           |                         |
| Estimated Bid/Transaction Amount * | 1,000,000               |
| Helingtion Disc Details            |                         |
| Utilization Plan Details           |                         |
| Attached File(s)                   | Attach File             |
| Comments                           |                         |
|                                    | Spell Check Save Cancel |

36. Scroll to bottom and click **Submit Utilization Plan**.

| Step 4: Sign and Submit Utilization Plan                                                                                                    |                                            |  |  |
|----------------------------------------------------------------------------------------------------|--------------------------------------------|--|--|
| To submit this plan click the button below. You will be asked to provide your full name as your signature, title, company name, and check the affirmation box. If any warnings are listed, you must address them before submitting the plan.                                                                                                    |                                            |  |  |
| Submit Utilization Plan                                                                                                    |                                            |  |  |
| Fill in the required fields below, check the box to affirm your resubmi                                                                                                    | ission, and click Submit Utilization Plan. |  |  |
| Sign & Submit This Utilization Plan                                                                                                    |                                            |  |  |
| Type your full, legal name*                                                                                                    | Type your title*                           |  |  |
| Chris Chapman                                                                                                    | CEO                                        |  |  |
| Type the legal name of your organization*                                                                                                    | Enter today's date*                        |  |  |
| JCC Test Vendor                                                                                                    | 6/30/2014 (mm/dd/yyyy)                     |  |  |
| By checking the box I affirm that the information provided in this utilization plan is true and accurate. Making false representations or including information evidencing a lack of good faith as part of, or in conjunction with, the submission of a Utilization Plan is prohibited by law and may result in penalties including, but not limited to, termination of a contract for cause, loss of eligibility to submit future bids, and/or withholding of payments. Firms that do not perform commercially useful functions may not be counted toward MWBE utilization. |                                            |  |  |

Your Diversity and Inclusion plan is now submitted.

If your Diversity and Inclusion plan is returned for deficiencies, you will receive an email from the Contract Compliance System. Click the Utilization Plan link in the email and check the "Reviewer Comments" in the Utilization Plan Summary box.